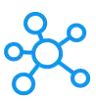

## **BookStack Shortcuts for Windows**

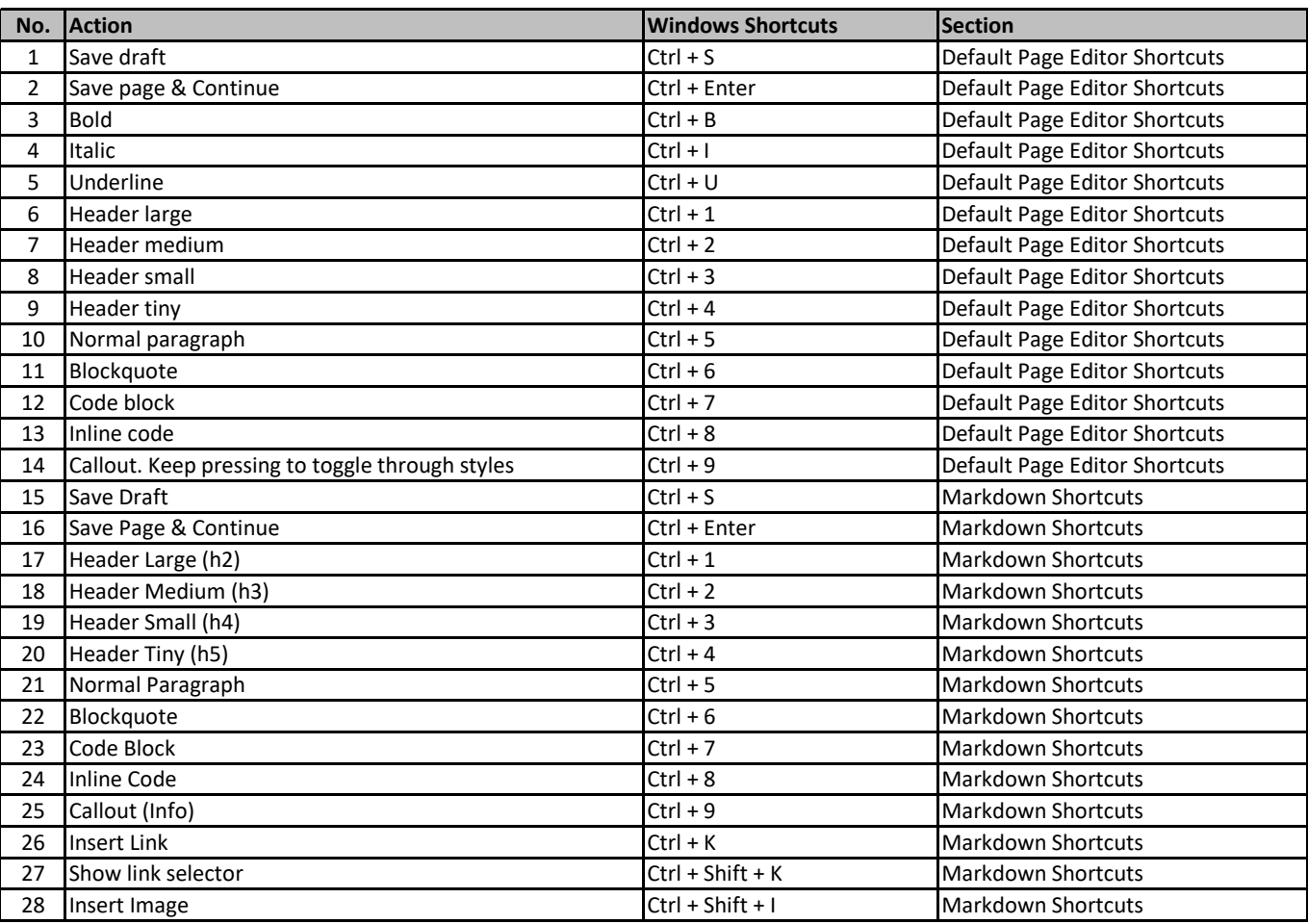

**[learn more keyboard shor](https://tutorialtactic.com/)tcuts at https://tutorialtactic.com/**